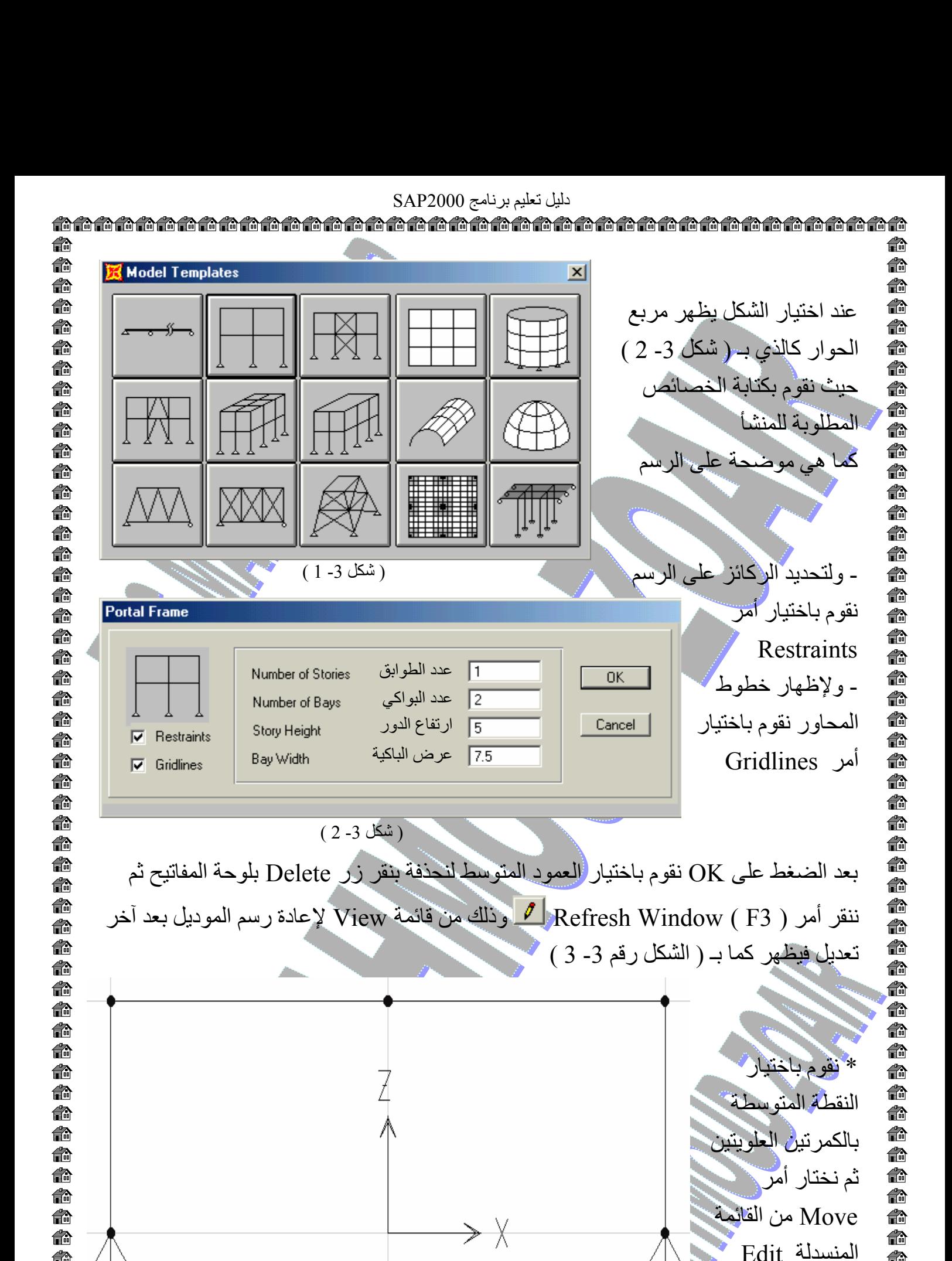

 ( شكل 3 3- )€ € آما بـ ( الشكل 4 3- ) € € € € 俞 € € €^ إعداد مهندس / محمود محمد عطية زعير 2 2 - 3 - ت / 0109478113 € 合 

€ 40

Æ

فيظهر مربع الحوار

€

俞 €